# **100% Money Back**

**Vendor:**SASInstitute

**Exam Code:**A00-260

**Exam Name:**SAS Data Integration Development

**Version:**Demo

# **QUESTION 1**

How do you enable performance statistics for a SAS Data Integration Studio job?

A. Define Collect Runtime Statistics on the SAS Data Integration Studio job.

B. Define Collect Table Statistics on the SAS Data Integration Studio job.

- C. Define Collect Diagnostics on the SAS Data Integration Studio job.
- D. Define Collect Table Statistics on the SAS Data Integration Studio options.

Correct Answer: A

### **QUESTION 2**

When using the Table Loader transformation in SAS Data Integration Studio to update an existing table containing indexes or constraints, which statement is true?

A. You can control the removal and/or creation of indexes and constraints in the target table only if you are using a Load style other than Replace.

B. You can control the removal and/or creation of indexes and constraints in the target table for all Load Styles.

C. If using the Append to Existing load style, indexes and constraints can be added but not removed.

D. For the Update/Insert load style it is possible to remove indexes not required for the Update/Insert processing, but no indexes can be added.

Correct Answer: B

### **QUESTION 3**

Consider the job flow diagram in the display. Which of these objects has parameters defined for it?

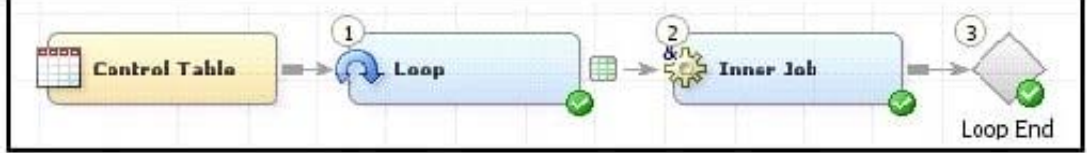

- A. Control table
- B. Loop transformation
- C. Inner Job
- D. Loop End

Correct Answer: C

# **QUESTION 4**

Which statement defines the characteristics of a SAS Stored Process?

- A. SAS metadata that describes how to collect and store data sources.
- B. A document that stores the steps and locations for building a data mart.
- C. A SAS program that is stored on the server and described by metadata.
- D. A user written SAS PROC step.

Correct Answer: C

# **QUESTION 5**

A fact table is populated by using which transformation in SAS Data Integration Studio?

- A. SCD Type 2 Loader
- B. Data Validation
- C. Lookup
- D. DataFlux IS Job
- Correct Answer: C

# **QUESTION 6**

Select the valid reasons for using SAS Data Integration Studio\\'s Table Loader transformation. (Choose two.)

- A. Create and replace permanent tables.
- B. Maintain access privileges to permanent tables.
- C. Apply and maintain constraints on permanent tables.
- D. Delete and remove permanent tables.

Correct Answer: CD

### **QUESTION 7**

In SAS Data Integration Studio, which component allows the definition of job flows with dependencies between different jobs?

A. the deployment wizard of SAS Data Integration Studio

B. the Scheduling Manager plug-in in SAS Management Console

- C. the Scheduling Server
- D. the SAS DATA Step Batch Server

Correct Answer: B

# **QUESTION 8**

Which of the following is NOT defined as part of the New Library Wizard?

- A. the type of library
- B. the metadata name for the library
- C. the location of the library
- D. the metadata for the library tables

Correct Answer: D

### **QUESTION 9**

In SAS Data Integration Studio, the SCD Type 2 Loader transformation will do which of the following?

- A. find row matches using the business key
- B. find row matches using generated cluster numbers
- C. find non-standard values using a generated key
- D. find non-standard values using a business key

Correct Answer: A

# **QUESTION 10**

When exporting a SAS package file using SAS Data Integration Studio, where can it be saved?

- A. in metadata
- B. on any machine that SAS Data Integration Studio can write to
- C. in a SAS catalog
- D. only on the machine where SAS Data Integration Studio is running

# Correct Answer: B

# **QUESTION 11**

Consider the job flow diagram in the display. Assume the inner job has a parameter defined specifying a table name. Which statement is FALSE?

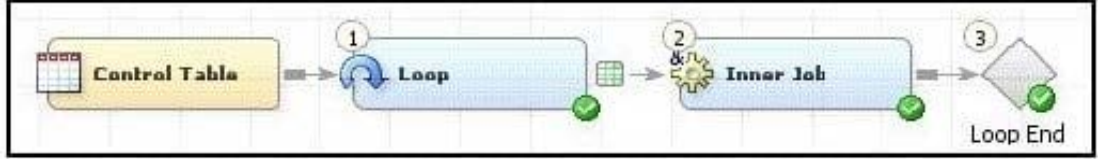

A. The Inner Job can be successfully executed by itself, but only if the defined parameter has been assigned a valid default value.

B. The Inner Job cannot be successfully executed by itself unless it is disassociated from the loop job.

C. The Control Table column is mapped to the parameter defined for the Inner Job using the Loop transformation properties window.

D. If the server that executes the job has multiple CPUs, parallel processing can be enabled in the Loop transformation properties window.

Correct Answer: B

### **QUESTION 12**

The SAS Data Integration Studio SCD Type 2 Loader transformation performs which of the following?

- A. Loads source table records into a standardization table.
- B. Loads dimension table records into a fact table.
- C. Loads source table records into a dimension table.
- D. Loads fact table records into a multi-threaded table.

Correct Answer: C